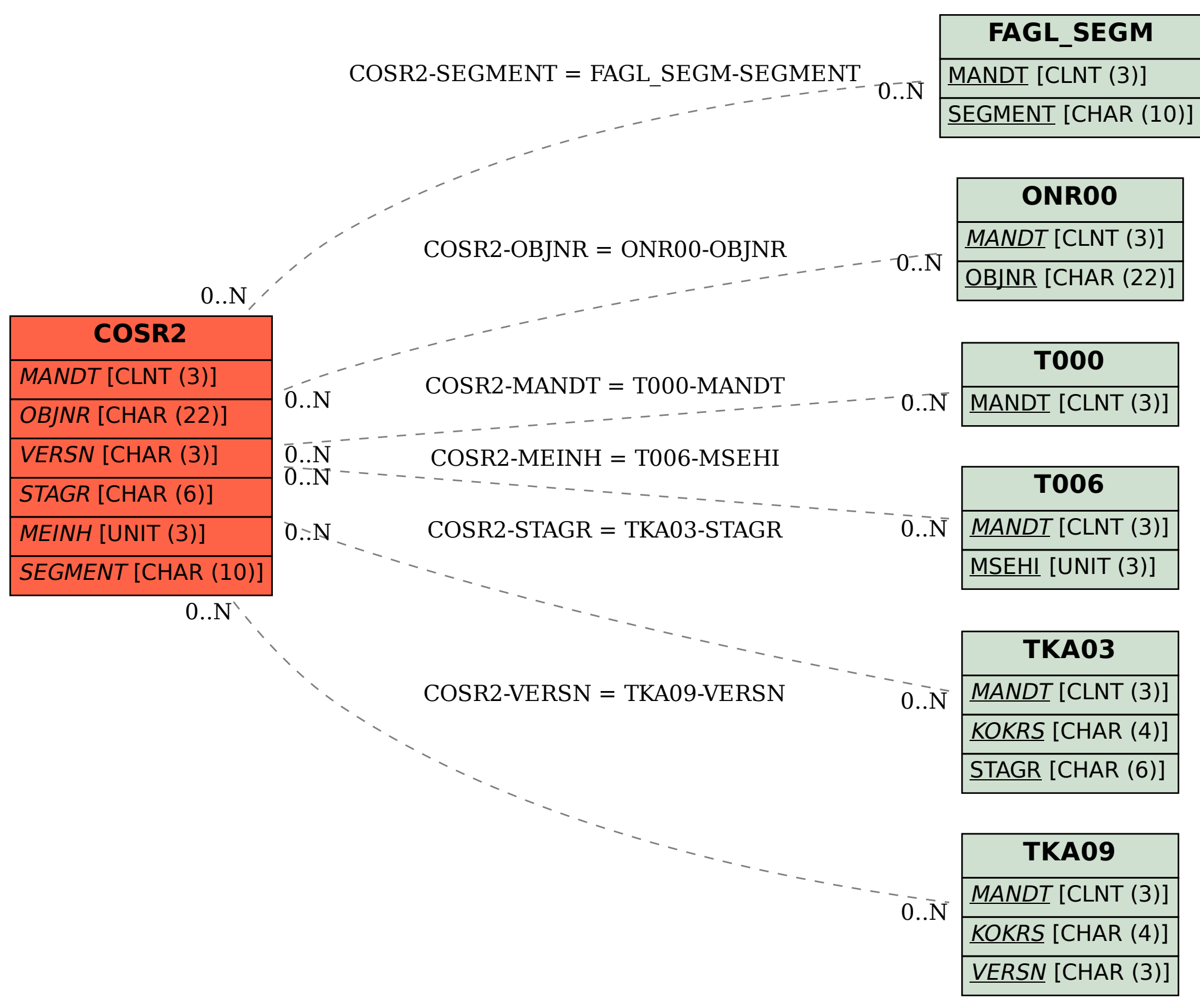

## SAP ABAP table COSR2 {CO Object: Statistical Key Figure Totals}